# LIBRERIE STANDARD in C

- La *libreria standard* del C è in realtà *un* insieme di librerie
- Per usare una libreria, non occorre inserirla esplicitamente nel progetto: ogni ambiente di sviluppo sa già dove cercarle
- Ogni file sorgente che ne faccia uso deve però includere header opportuno che contiene le dichiarazioni necessarie

# LIBRERIE STANDARD in C

# Le librerie standard

- input/output stdio.h
- funzioni matematiche *math.h*
- gestione di stringhe string.h
- operazioni su caratteri *ctype.h*
- gestione dinamica della memoria
- ricerca e ordinamento stdlib.h
- ... e molte altre

- 
- 

stdlib.h

# IL MODELLO DI INPUT/OUTPUT

- Libreria standard stdio
- **. Input** avviene di norma dal canale standard **IL MODELLO DI INPUT/OUT<br>Libreria standard <u>stdio</u><br>Input avviene di norma dal canale s<br>di input (s***tdin***)<br>Output avviene di norma sul canale**
- Output avviene di norma sul canale standard di output (stdout)
- Input e output avvengono sotto forma di una sequenza di caratteri
- Input avviene di norma dal canale standard<br>
di input (stdin)<br>
 Output avviene di norma sul canale<br>
standard di output (stdout)<br>
 Input e output avvengono sotto forma di una<br>
sequenza di caratteri<br>
 tale sequenza di c speciale carattere EOF (End-Of-File), la cui rappresentazione può variare da un SO ad un altro (spesso EOF=-1; ANSI C prescrive un qualunque intero negativo; definizione di EOF in <stdio.h>)

# CANALI STANDARD

Di norma:

- il canale standard di input, stdin, coincide con la tastiera
- il canale standard di output, stdout, coincide con il video

Esiste inoltre un altro canale di output, riservato ai messaggi di errore: stderr

anch'esso di norma coincide con il video

# MODELLO di BASE per I/O

- MODELLO di BASE per I/O<br>Poiché sui canali di I/O fluiscono sequenze di<br>caratteri, il modello di I/O prevede due<br>operazioni base: caratteri, il modello di I/O prevede due operazioni base:
- scrivere un carattere sul canale di output putchar(ch);
- leggere un carattere dal canale di input  $ch = getchar()$  ;

Ogni altro tipo di I/O può essere costruito a partire da queste operazioni primitive

# I/O A CARATTERI

#### int putchar(int ch);

- scrive un carattere sul canale di output
- restituisce il carattere scritto, o EOF in caso di errore

#### int getchar(void);

- legge un carattere dal canale di input
- restituisce il carattere letto, oppure EOF in caso la sequenza di input sia finita o in caso di errore

Entrambe le funzioni leggono/scrivono un carattere convertito in int

Ricopiare l'input standard sull'output standard, carattere per carattere

```
#include <stdio.h>
int main(){
 int c;
 while((c=qetchar()) != EOF)
 putchar(c);
}
                       Attenzione: getchar() inizia a 
                       produrre caratteri solo dopo
                       aver premuto INVIO
```
Per chiudere l'input producendo un EOF da tastiera, CTRL+Z in sistemi Win, CTRL+D in Unix

# I/O DI TIPI PRIMITIVI

Ogni altro tipo di I/O può essere costruito sulle due primitive putchar() e getchar()

#### Esempi

- scrivere o leggere stringhe di caratteri
- scrivere o leggere la rappresentazione di un numero (naturale, intero, reale) sotto forma di stringa, in una base data

Queste funzionalità sono già disponibili nella libreria di I/O standard

# I/O con FORMATO

La libreria standard offre due funzioni di I/O di uso generale, che compendiano tutte le necessità precedenti: printf() e scanf()

int printf(...);

- scrive sul canale di output una serie di valori, effettuando le conversioni richieste ove necessario
- restituisce il numero di caratteri emessi

#### int scanf(...);

- legge dal canale di input una serie di campi, effettuando le conversioni richieste ove necessario
- restituisce il numero di campi letti con successo

# I/O con FORMATO

Le funzioni printf() e scanf() possono avere un numero variabile di parametri. Inoltre, possono scrivere/leggere:

- singoli caratteri
- stringhe di caratteri formattate nel modo indicato dall'utente
- interi, con o senza segno, in base 8, 10, 16
- reali (float o double) in vari formati

# OUTPUT con FORMATO: printf()

Sintassi:

```
int printf(char frm[], e1,…, eN)
```
- la funzione scrive sul canale di output i risultati delle espressioni e1, …, eN nel formato specificato dalla stringa frm[]
- restituisce il numero di caratteri scritti, o EOF in caso di errore

# OUTPUT con FORMATO: printf()

La stringa di formato *frm[]* 

int printf(char frm[], e1,…, eN)

è una stringa che può contenere specifiche di formato, del tipo *& carattere* 

Formati per caratteri e stringhe:

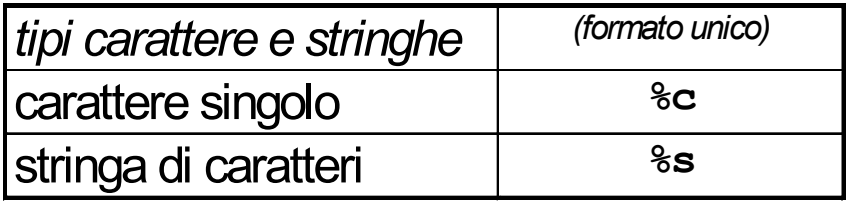

#### Formati per numeri:

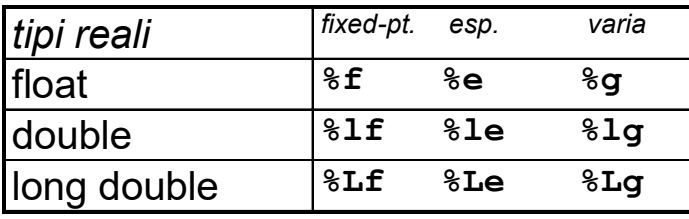

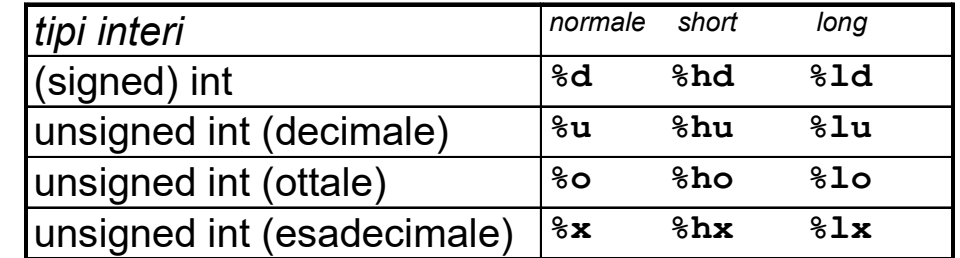

```
#include <stdio.h>
int main() {
  float z = 3.1415;
  int ret = 5;
  char msq[50] = "Finalmente si stampa!";
  printf("Valori: ret=%d, z=%f, msg=%s\n",
         ret, z, msg);
}
                   int \int float stringa
                 (decimale)
```
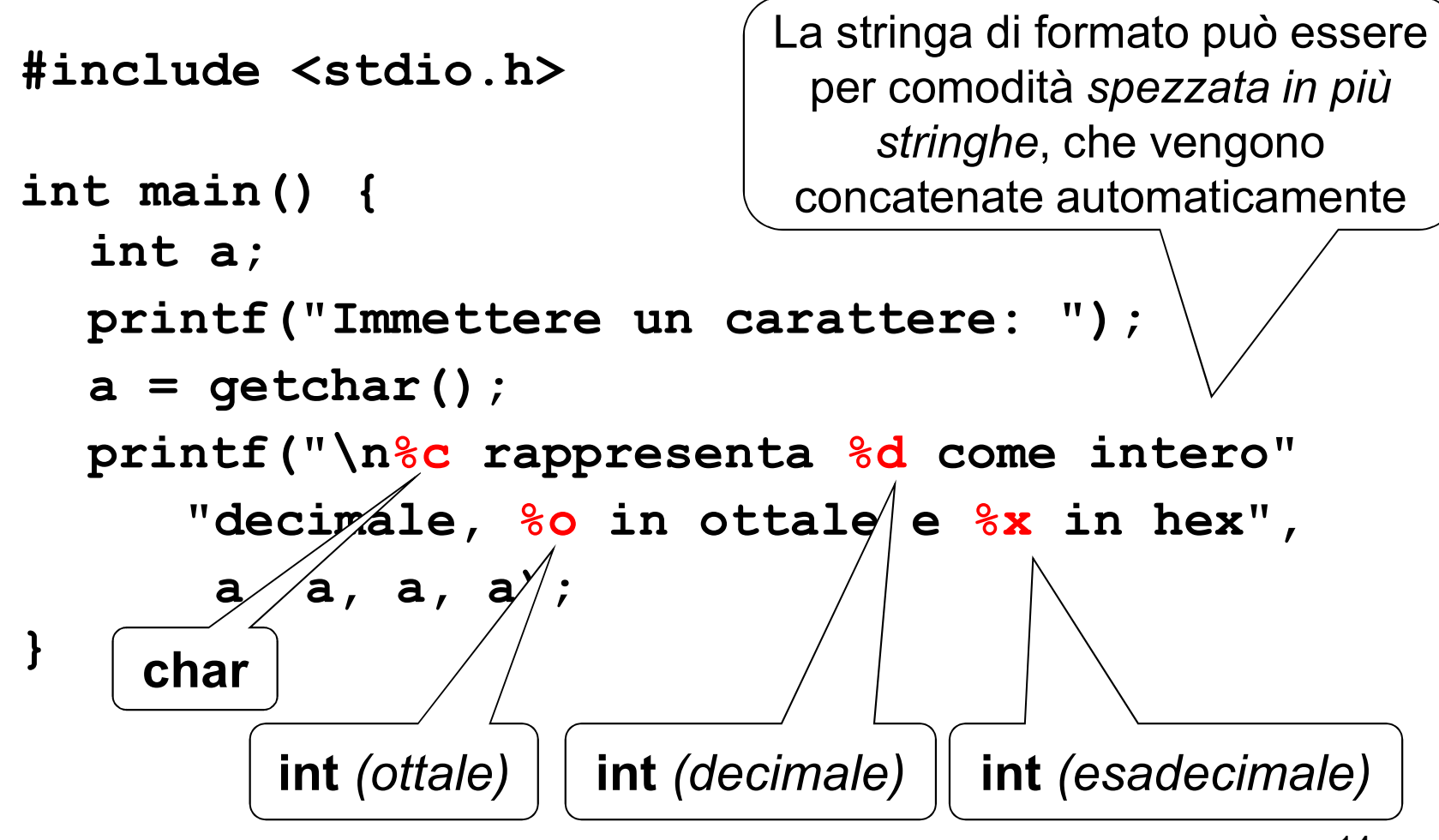

## INPUT con FORMATO: scanf()

Sintassi:

int scanf(char frm[], add1,…, addN)

- la funzione legge dal canale di input *tanti* campi quanti ne specifica la stringa di formato frm [], e li pone in memoria agli indirizzi denotati da add1, …, addN
- restituisce il numero di *campi* letti e correttamente convertiti (0 se non ha letto nulla), o EOF in caso di errore.

## INPUT con FORMATO: scanf()

#### La stringa di formato frm[]

int scanf(char frm[], add1,…, addN)

# **INPUT con FORMATO: scanf()**<br>
La stringa di formato *frm[]*<br>
int scanf (char frm[], add1,..., addN)<br>
specifica <u>esattamente</u> ciò che ci si aspetta in<br>
input, tramite specifiche %carattere input, tramite specifiche *& carattere*

Formati per caratteri e stringhe:

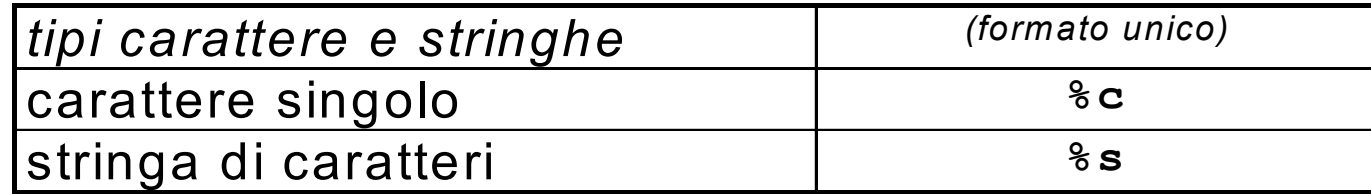

NB: scanf() considera finita la stringa al primo spazio o separatore che incontra. Quindi non si può usare scanf() per leggere una stringa contenente spazi

## INPUT con FORMATO: scanf()

#### Formati per numeri:

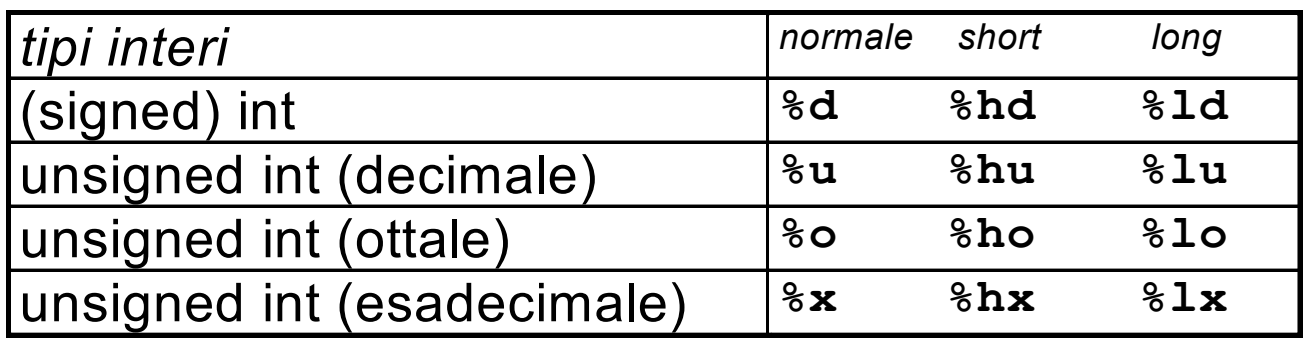

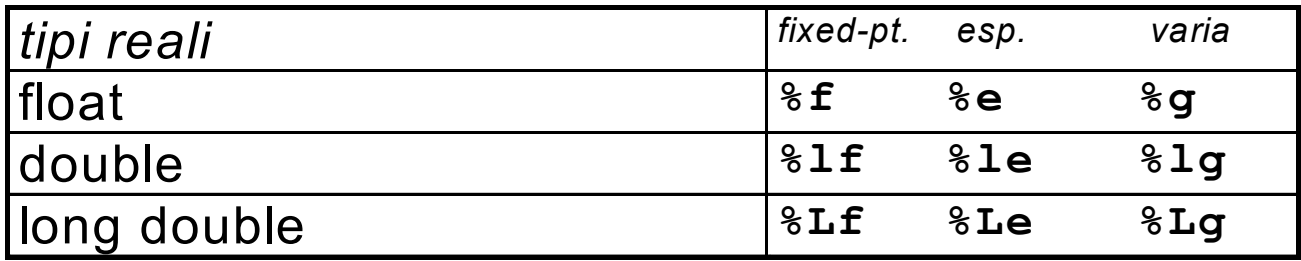

```
\overline{10}#include <stdio.h>
int main() {
   float x; int ret, i; char name [50];
  printf("Inserisci un numero decimale, ");
  printf("un float e una stringa con meno");
  printf("di 50 caratteri e senza spazi: ");
  ret = scanf("8d8f8s", &i, &x, name);printf("%d valori \cancel{\cancel{\leq}}tti: \cancel{6}d, %f, \grave{\ }s"
                                   /ret, i, \ name);
} \sqrt{1 + \frac{1}{2}}nome di una stringa 
                                           (è già un indirizzo)
                        indirizzo di 
                       una variabile 
                           float
        \mathsf{indirizzo}\ \mathsf{di} \ \ \ |\ \ \mathsf{indic}una variabile 
            int
```
#### ESEMPIO 3 (piccola variante)

#include <stdio.h>

```
int main() {
  float x; int ret, passati a scanf() anche
  int *pi = 6i;float *px = 6x;printf("Inserisci un n\lambda / \beta decimale, ");
  printf("un float ed una \langle tringa con meno");
  printf("di 50 caratteri \angle senza spazi: ");
  ret = scanf("8d8f8s", pi, px, name);printf("%d valori letti: %d, %f, %s",
                            ret, i, x, name;
}
                     Gli indirizzi possono essere 
                      attraverso idonei puntatori
```
## scanf(): PRECISAZIONI

La stringa di formato *frm[]* è una sequenza di specifiche %carattere senza spazi o altri caratteri intermedi. Ad esempio:

scanf("%d%d%f", ...)

non deve contenere messaggi

scanf("inserire un int: %d", …)

Infatti, la stringa di formato descrive esattamente quello che ci deve essere in input, non ha nulla a che fare con i messaggi di output

# scanf(): PRECISAZIONI

Inserire spazi o altri caratteri nella stringa di formato di scanf() è quindi possibile, ma ha il significato di richiedere che tali caratteri siano obbligatoriamente presenti in input: se mancano, scanf() dà errore

#### Ad esempio:

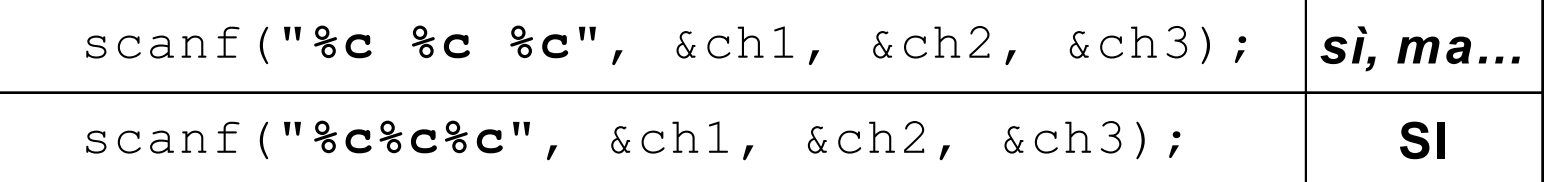

Nella prima forma, i caratteri *devono* essere separati da uno spazio, altrimenti...

scanf(): PRECISAZIONI

Questa caratteristica può essere sfruttata per leggere dati formattati in modo particolare, come ad esempio una data (gg/mm/aa)

```
scanf("%d/%d/%d", &g, &m, &a);
```
In questo modo, scanf() filtra automaticamente i dati, eliminando le barre Che cosa succede se manca anche solo una barra?

#### scanf() elimina automaticamente gli spazi di separazione fra i campi

Piccolo esercizio: come usare scanf() per leggere un char dopo aver letto un altro dato in precedenza?

Leggere (e poi riscrivere) nome, cognome, e data di nascita di una persona

```
23
#include <stdio.h>
int main() {
  struct { char cognome[20], nome[20];
           int g, m, a;
  } p;
  printf("Cognome, nome e data di nascita: ");
  scanf("%s%s%d/%d/%d", p.cognome, p.nome, 
               &p.g, &p.m, &p.a);
  printf("\langle \rangle è nato il %d/%d/%d\n",
     p.cof anome, p.g, p.m, p.a);} \overline{\phantom{a}}Gli spazi di separazione sono eliminati automaticamente
```